# 梅州市发展和改革局文件

梅市发改〔2021〕3号

## 梅州市发展和改革局关于转发《广东省公务员 录用、调任人选社会信用记录杳询 工作指引(试行)》的通知

市各单位,各县(市、区)发展改革局:

现将《广东省公务员录用、调任人选社会信用记录查询工作指 引 (试行)》 ( 粤发改信用 [2020 ] 432 号 ) ( 以下简称《工作指引 》) 转发给你们,请做好贯彻执行,并就有关事项通知如下:

一、分级报送

市直单位录用、调任公务员人选社会信用记录的查询申请,由 市发展改革局负责统一接收。各县(市、区)单位录用、调任公务 员人选社会信用记录的查询申请,由各县(市、区)发展改革局负 责统一接收后, 集中上报市发展改革局。

属于市管干部调任的, 按《工作指引》规定执行; 省直驻梅有 人事权的单位, 参照市直单位执行。

二、工作要求

市直单位提出查询申请的,应按《工作指引》要求提供完整信 息资料并封存后 (加盖骑缝章), 送市发展改革局。市直单位对其 提供资料的真实性和完整性负责,协助市发展改革局开展政策宣传 工作。

各县(市、区)发展改革局根据《工作指引》要求落实业务对 接, 加强政策宣传和业务指导, 做好统筹报送、档案管理和台账记 录工作,共同推进查询业务规范化管理。

三、报送时限

市发展改革局统一在每周五(遇法定节假日自然顺延)下午, 集中全市查询申请分批上报省发展改革委。市直单位、县(市、区) 发展改革局应于每周五上午下班前,将查询申请报送至市发展和改 革局(财政金融与信用建设科,彬芳大道南161号市发展和改革局 大楼 607 房)。

附件: 广东省公务员录用、调任人选社会信用记录查询工作 指引(试行)

 $-2-$ 

(此页无正文)

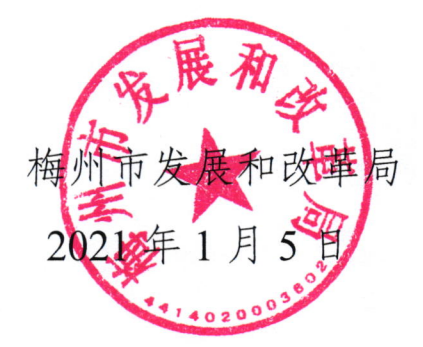

公开方式:主动公开

抄送: 市委组织部。

梅州市发展和改革局办公室

2021年1月5日印发

 $-3-$ 

## 广东省发展和改革委员会文件

粤发改信用 [2020] 432 号

答发人: 葛长伟

 $-1-$ 

## 关于印发《广东省公务员录用、调任人选 社会信用记录查询工作指引 (试行)》的通知

省直各单位,中直驻粤有关单位,各地级以上市社会信用体系建 设牵头部门:

为推动公务员录用、调任人选社会信用记录查询工作制度化、 规范化, 根据新修订的《公务员法》《公务员录用规定》《公务员

调任规定》以及《国家发展改革委办公厅关于扎实做好公务员录 用、调任人选社会信用记录查询工作的通知》(发改办财金〔2020〕 552号)文件精神,经会商省委组织部,我委制定了《广东省公务 员录用、调任人选社会信用记录查询工作指引(试行)》。现印发 给你们,请做好贯彻实施工作。

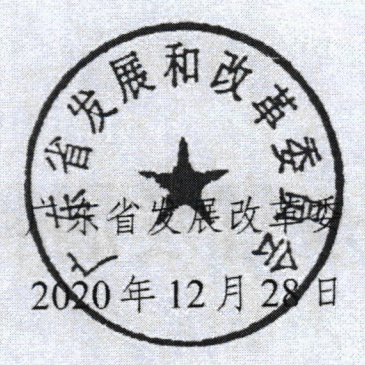

## 广东省公务员录用、调任人选社会信用 记录杳询工作指引(试行)

#### 第一章 总则

第一条 为加强政务诚信建设, 推动全省公务员录用、调任人 选社会信用记录查询工作制度化、规范化,根据《公务员法》《公 务员录用规定》《公务员调任规定》以及《国家发展改革委办公厅 关于扎实做好公务员录用、调任人选社会信用记录查询工作的通 知》(发改办财金〔2020〕552号)要求,制定本工作指引。

第二条 本工作指引适用于全省各地各部门公务员录用、调任 人选社会信用记录查询工作,中直驻粤单位和参照公务员管理的 单位参照本工作指引执行。

第三条 省发展改革委负责提供全省公务员录用、调任人选社 会信用记录查询服务,并反馈查询结果,为全省各级机关组织人 事部门履行查询程序提供保障。

第四条 查询录用、调任人选社会信用记录依托全国统一的 "公务员录用、调任人选社会信用记录查询系统"进行,按照国家 规定由省发展改革委统一登录操作查询。

#### 第二章 查询申请和办理

第五条 公务员录用人选社会信用记录查询申请应在考察环

 $-1-$ 

节提出。

 $-2-$ 

省直单位和中直驻粤单位查询公务员录用、调任人选社会信 用记录的,由本单位向省发展改革委提出查询申请。

各地查询公务员录用、调任人选社会信用记录的,查询申请 单位先向所属地级以上市社会信用体系建设牵头部门提出,由市 社会信用体系建设牵头部门统筹时间安排,分批向省发展改革委 提出查询申请。属市管干部调任的,由查询申请单位直接向省发 展改革委提出查询申请。

第六条 申请查询录用、调任人选社会信用记录的,参考使用 全国统一的查询申请公文模板 (见附件)。

查询申请公文应注明查询对象的姓名、公民身份证号码、查 询申请单位等信息,并通过刻录光盘提供电子版,连同正式函件 一并提交。

第七条 省发展改革委收到查询申请后, 一般不超过3个工作 日宗成杳询办理并反馈查询结果。

遇到集中招录期大批量查询等特殊情况的,经提前与查询申 请单位沟通后,可适当延长办理期限。

第八条 查询结果为失信联合惩戒对象的,省发展改革委在反 馈查询结果前进行二次复核,确保查询结果准确无误。

#### 第三章 查询结果反馈和异议处理

第九条 查询结果由省发展改革委以正式函件形式反馈。

杳询结果为被列入失信联合惩戒对象的, 杳询申请单位应干 收到查询结果3个工作日内告知被查询对象。

第十条 查询申请单位对查询结果有异议的, 应于收到查询结 果之日起7个工作日内向省发展改革委提出异议申请。

被查询对象对查询结果有异议的,应于收到查询结果之日起7 个工作日内向查询申请单位提出, 查询申请单位应于3个工作日 内向省发展改革委提出异议申请。

省发展改革委收到异议申请之日起3个工作日内向国家公共 信用信息中心申请异议复核,并于收到异议复核结果之日起3个 工作日内告知异议申请单位, 异议申请单位收到异议复核结果后 应于3个工作日内告知被查询对象。

第十一条 省发展改革委与省委组织部建立沟通机制, 定期通 报社会信用记录查询工作推进情况,并向其他机关提供电话咨询 服务, 全面做好社会信用记录查询服务支撑工作。

#### 第四章 安全保障和监督管理

第十二条 省发展改革委建立录用、调任人选社会信用记录查 询工作台账, 对查询申请记录逐一登记, 纳入台账管理。

对已办结的查询申请文件,严格按照档案管理相关规定进行 归档。

第十三条 省发展改革委加强录用、调任人选社会信用记录杳 询工作的安全管理, 安排专机专岗负责查询工作, 强化岗位管理,

 $-3-$ 

建立风险防范措施和紧急应对预案,建立健全全程留痕等风险内 控机制,确保录用、调任人选个人信息安全。

第十四条 对违规泄露、篡改、使用录用、调任人选社会信用 记录的,依法严格追究相关责任人员的责任。

#### 第五章 附则

第十五条 本工作指引由省发展改革委负责解释。

第十六条 本工作指引自发布之日起试行,试行时间3年。

附件: 查询申请公文模板

 $-4-$ 

附件:

### 关于申请查询录用(调任)人选 社会信用记录的函

广东省发展改革委:

按照《公务员法》以及《公务员录用规定》《公务员调任规定》 要求, 现商请你单位协助查询录用(调任)人选(名单附后)的 社会信用记录。

联系人: XXX, 联系方式: XXX, 邮寄地址: XXX。

附件: 被查询对象名单(姓名、公民身份证号码、查询申请单 位)

XXX 单位 (加盖公章)

年 月 日

公开方式:主动公开

抄送:省委组织部。

广东省发展改革委办公室

2020年12月28日印发